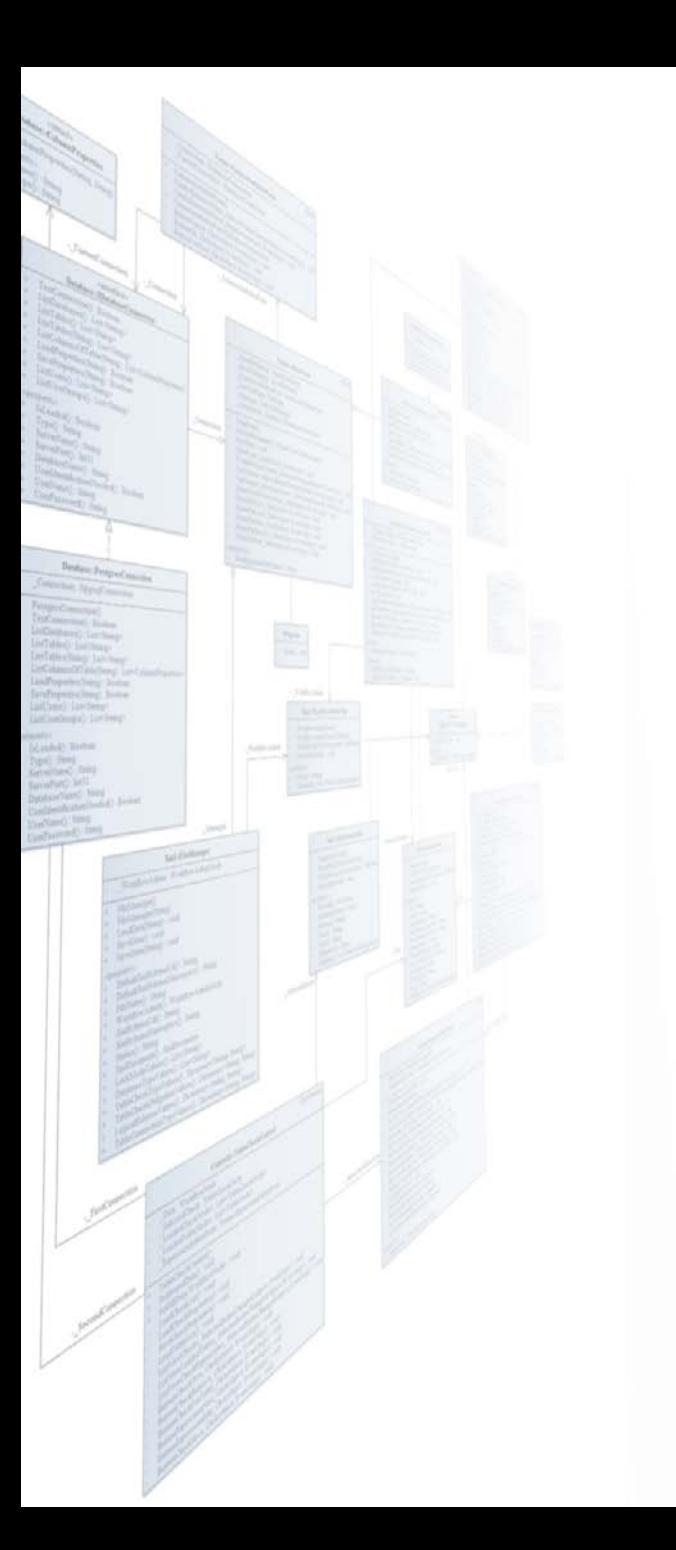

**Pázmány Péter Katolikus Egyetem Információs Technológiai és Bionikai Kar**

# **Bevezetés a Programozásba II**

# **5. előadás**

# **Objektumorientált programozás és tervezés**

**© 2014.03.10. Giachetta Roberto groberto@inf.elte.hu http://people.inf.elte.hu/groberto**

# **Objektumorientált programozás Kialakulása**

- A procedurális programozási paradigma összetett alkalmazások esetén számos korlátozást tartalmaz:
	- a program nem tagolható kellő mértékben
	- az adatok élettartama nem eléggé testre szabható
	- a feladat módosítása utóhatásokkal rendelkezhet
- Ezek megoldása a *felelősség továbbadása*
	- *programegység*eket alakítunk ki, amely rendelkeznek saját adataikkal és műveleteikkel, ezeket egységbe zárjuk, megvalósításukat elrejtjük
	- a feladat megoldását a programegységek együttműködésével, *kommunikáció*jával valósítjuk meg

# **Objektumorientált programozás Objektumok**

- *Objektum*nak (*object*) nevezzük a feladat egy adott tárgyköréért felelős programegységet, amely tartalmazza a tárgykör megvalósításához szükséges adatokat, valamint műveleteket
	- az objektum működése során saját adatait manipulálja, műveleteit futtatja és kommunikál a többi objektummal
	- pl.: egy téglalapot kezelhetünk objektumként
		- adatai: szélessége és magassága
		- műveletei: területlekérdezés, kirajzolás
	- pl.: egy egyetemi hallgatót kezelhetünk objektumként
		- adatai: neve, azonosítója, kurzusai
		- műveletei: kurzus felvétele, teljesítése

### **Objektumok állapotai**

- Az objektumok *állapot*tal (state) rendelkeznek, ahol az állapot mezőértékeinek összessége
	- két objektum állapota ugyanaz, ha értékeik megegyeznek (ettől függetlenül az objektumok különbözőek)
	- az állapot valamilyen *esemény* (műveletvégzés, kommunikáció) hatására változhat meg
- A program teljes állapotát a benne lévő objektumok összállapota adja meg
- Az objektumok *életciklus*sal rendelkeznek, létrejönnek (a konstruktorral), működést hajtanak végre (további műveletekkel), majd megsemmisülnek

#### **Objektum-orientált programok**

- *Objektum-orientált*nak nevezzük azt a programot, amely egymással kommunikáló objektumok összessége alkot
	- minden adat egy objektumhoz tartozik, és minden algoritmus egy objektumhoz rendelt tevékenység, nincsenek globális adatok, vagy globális algoritmusok
	- a program így kellő tagoltságot kap az objektumok mentén
	- az adatok élettartama így összekapcsolható az objektum élettartamával
	- a módosítások általában az objektum belsejében véghezvihetők, ami nem befolyásolja a többi objektumot, így nem szükséges jelentősen átalakítani a programot

### **Objektum-orientált programok**

- Az objektum-orientáltság öt alaptényezője:
	- *absztrakció*: az objektum reprezentációs szintjének megválasztása
	- *enkapszuláció*: az adatok és alprogramok egységbe zárása, a belső működés elrejtése
	- *nyílt rekurzió*: az objektum mindig látja saját magát, eléri műveleteit és adatait
	- *öröklődés*: az objektum tulajdonságainak átruházása más objektumokra
	- *polimorfizmus és dinamikus kötés*: a műveletek futási időben történő működéshez kötése

# **Objektumorientált programozás Osztályok**

- Az objektumok viselkedési mintáját az *osztály* tartalmazza, az osztályból *példányosít*hatjuk az objektumokat
	- tehát az osztály az objektum típusa
	- Az osztályban tárolt adatokat *attribútum*oknak, vagy *mező*knek (*field*), az általa elvégezhető műveleteket *metódus*oknak (*method*) nevezzük, együtt ezek az osztály *tag*jainak (*member*)
- Az osztály tagjainak szabályozhatjuk a láthatóságát, a kívülről látható részét *interfész*nek, a kívülről nem látható részét *implementáció*nak nevezzük
	- a metódusok megvalósítása az implementáció része, tehát más osztályok számára a működés mindig ismeretlen

### **Osztályok megvalósítása**

- Az osztályokat minden nyelv más formában valósítja meg, de az általános jellemzőket megtartja
- A C++ programozási nyelv támogatja az objektumorientált programozást, noha alapvetően procedurális
- A C++ osztály szerkezete: **class/struct** *<osztálynév>* **{ public/private:**  *<típus> <mezőnév>***; …** *<típus> <metódusnév>* **([** *<paraméterek>* **]) { … } … };**

### **Szoftverek tervezése**

- A program szerkezetének és működésének megtervezések az osztályok és objektumok szempontjából történik
	- a szerkezeti tervezésnél az osztályok tagjait, azok kapcsolatait, illetve elhelyezkedését a programban, ez alkotja a *statikus terv*et
	- a programfutási tervezésnél az osztályok időbeli működését, az objektumok állapotainak változását modellezzük, ez a *dinamikus terv*ezés
- Az objektumorientált tervezés eszköze a *Unified Modeling Language* (UML), amelyben 13 diagramtípus segítségével tervezhető meg a program szerkezete és működése

- Az UML segítségével szabványos módon lehet rendszerek terveit elkészíteni
	- alkalmas üzleti folyamatok és programfunkciók, és adatbázis-sémák leírására
	- a modellek automatikusan kódba fejthetőek, tehát tetszőleges objektumorientált nyelvre átültethetőek
	- a nyelv kiterjeszthető, és lehetőséget ad a személyesítésre
	- a nyelv leginkább diagramok keretében mutatkozik meg, noha a nyelv nem a diagramokat magukat adja meg, hanem a diagramok által reprezentált modell specifikációját
- A legfrissebb változat a 2.4.1-es szabvány

- Az UML a szoftverrendszert a következő szempontok szerint tudja jellemezni:
	- *funkcionális modell*: a szoftver funkcionális követelményeit adja meg és a felhasználóval való interaktivitást
		- pl.: felhasználói esetek diagramja, kihelyezési diagram
	- *szerkezeti modell*: a program felépítését adja meg, milyen osztályok, objektumok, relációk alkotják a programot
		- pl.: osztálydiagram, objektumdiagram
	- *dinamikus modell*: a program működésének lefolyását, az objektumok együttműködésének módját ábrázolja
		- pl.: állapotdiagram, szekvenciadiagram

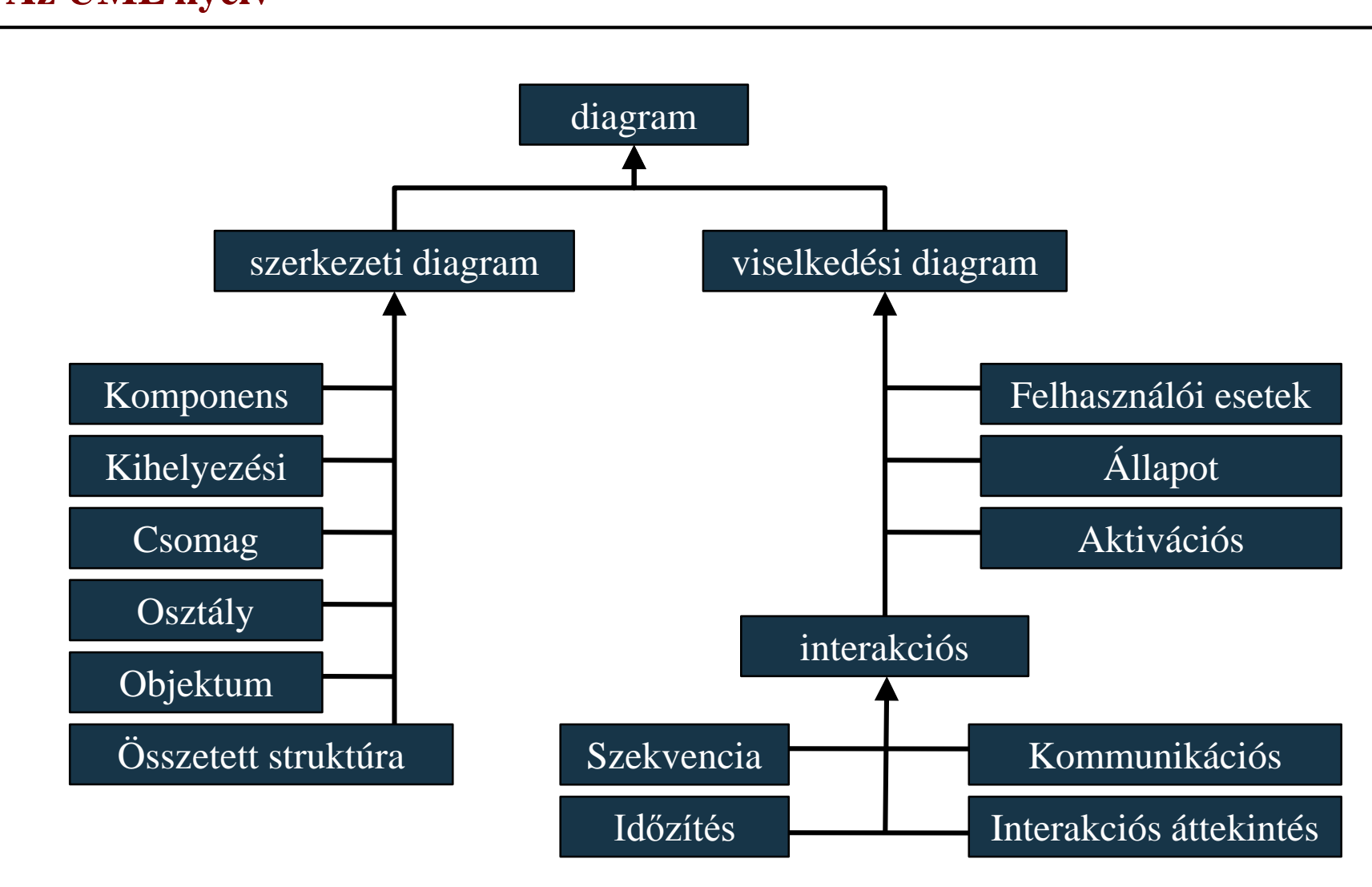

**PPKE ITK, Bevezetés a programozásba II 5:12**

- A szoftverfejlesztés különböző szakaszaiban az UML különböző diagramjait kell alkalmaznunk:
	- 1. elemzés: felhasználói esetek, komponens, kihelyezési
	- 2. tervezés:
		- statikus tervezés: csomag, osztály, objektum, komponens
		- dinamikus tervezés: állapot, szekvencia, aktivációs, interakciós áttekintési, kommunikációs
	- 3. tesztelés: időzítés
- A későbbi fázisokban a korábban létrehozott diagramok újra alkalmazhatóak, tovább finomíthatóak

### **Az osztálydiagram**

- Az *osztálydiagram* a programban szereplő osztályok szerkezetét, és a közöttük lévő kapcsolatokat definiálja
	- az osztálynak megadjuk a nevét, valamint mezőinek és metódusainak halmazát (típusokkal, paraméterekkel)
	- megadjuk a tagok láthatóságát látható (**+**), illetve rejtett (**-**) jelölésekkel

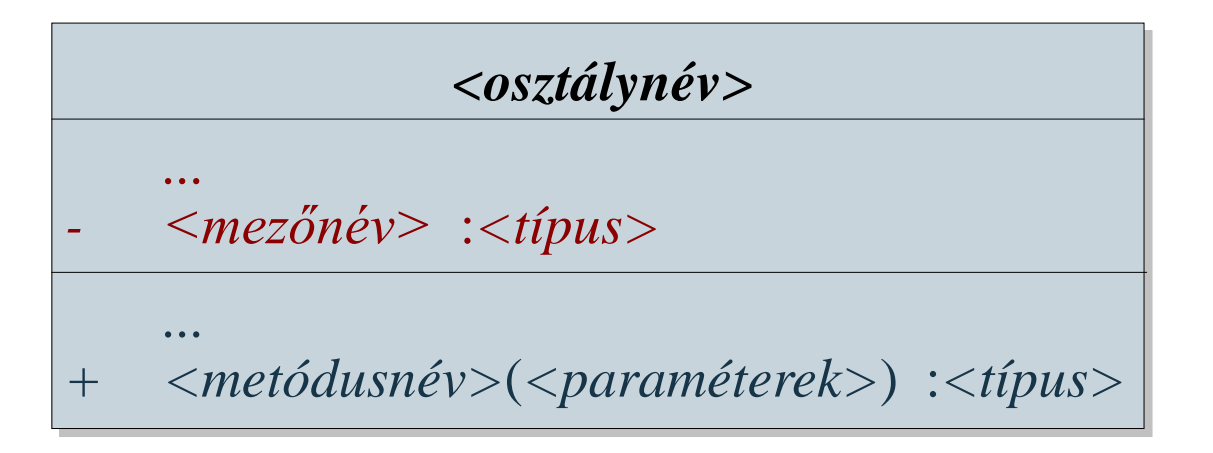

*Feladat:* Valósítsuk meg a téglalap (**Rectangle**) osztályt, amely utólag átméretezhető, és le lehet kérdezni a területét és kerületét.

- a téglalapnak a feladat alapján elég a méreteit letárolni (**\_height**, **\_width**), amelyek valós számok lesznek
- ezeket a későbbiekben lekérdezhetjük (**getWidth()**, **getHeight()**), vagy felülírhatjuk (**setWidth(double)**, **setHeight(double)**)
- lehetőséget adunk a terület, illetve került lekérdezésére (**area()**, **perimeter()**)
- lehetőséget adunk a téglalap létrehozására a méretek alapján (**Rectangle(double, double)**)

#### *Tervezés:*

#### **Rectangle**

- \_width :double
- height :double
- + Rectangle(double, double)
- + area() :double
- + perimeter() :double
- + getHeight() :double
- + getWidth() :double
- + setHeight(double) :void
- + setWidth(double) :void

```
Megoldás:
struct Rectangle // téglalap típusa
{
private: 
    double _width; // szélesség
    double _height; // magasság
public: // látható rész
    Rectangle(double w, double h) { … }
       // 2 paraméteres konstruktor művelet
    double area(); // téglalap területe
    double perimeter(); // téglalap kerülete
    …
```
**};**

### **A tervezési folyamat**

- A tervezés során a program szerkezetét általában iterálva, több lépésben határozzuk meg
	- 1. elemezzük a feladatot, feltérképezzük az igényeket, követelményeket, a felhasználói eseteket
	- 2. a követelményekben azonosítjuk a lehetséges tárgyköröket, amelyekhez az osztályokat rendeljük
	- 3. megtervezzük az osztályok felületét, kapcsolódási pontjait más osztályokhoz
	- 4. megtervezzük az osztályok belső reprezentációját, működési elveit (algoritmusait)
	- 5. megtervezzük az osztályok viselkedési módját, végrehajtásai folyamatát, állapotváltozásait

iterálva

### **Az osztálydiagram**

- A lépések során az osztálydiagramot is tovább pontosítjuk
	- feltételeket szabhatunk a mezőkre, metódusokra a **{…}** jelzéssel (speciálisan a lekérdező műveleteket a **{query}** jelzéssel jelölhetjük)
	- további tulajdonságokat jelölhetjük, illetve csoportba foglalásokat végezhetünk a **<<…>>** jelzéssel

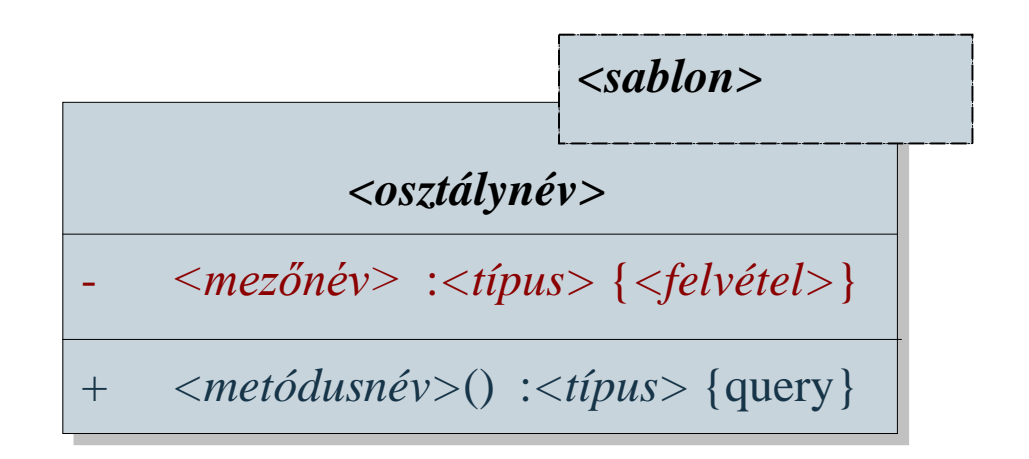

*Feladat:* Valósítsuk meg a téglalap (**Rectangle**) osztályt, amely utólag átméretezhető, és le lehet kérdezni a területét.

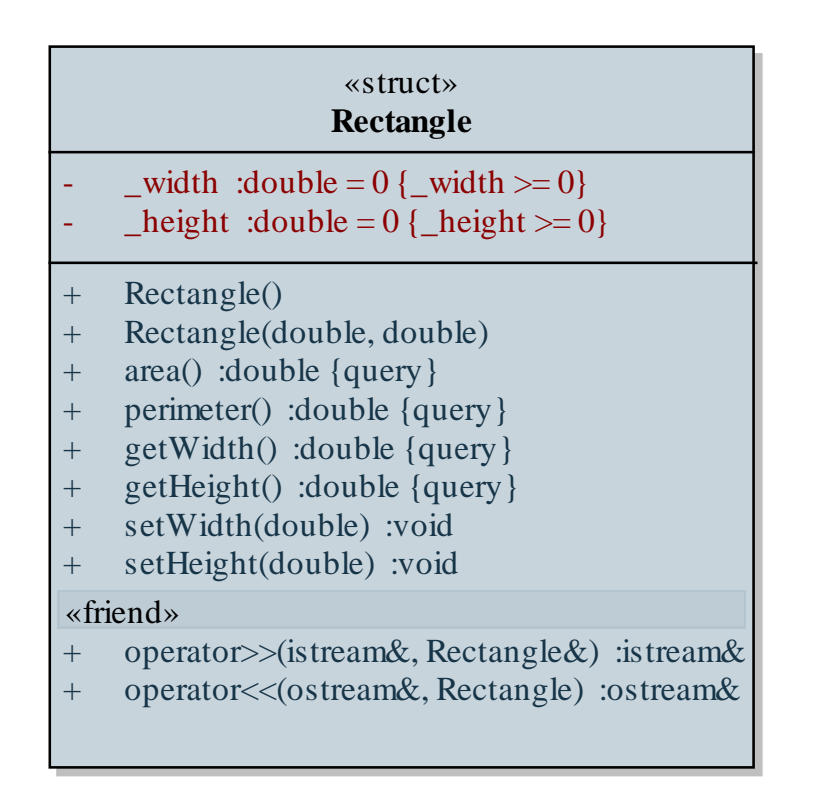

### **Objektumok közötti kapcsolatok**

- Az alkalmazásokban rendszerint több osztály szerepel, amelyek objektumai kommunikálhatnak egymással, ezért az osztályok között kapcsolatokat állíthatunk fel
	- a legegyszerűbb kapcsolat az *egyszerű kommunikáció*  (*asszociáció*)
		- az osztály meghívja más osztály (látható) metódusát, vagy bármilyen módon hivatkozik rá a műveletek végrehajtása során
		- a kapcsolat a célosztály felé irányított

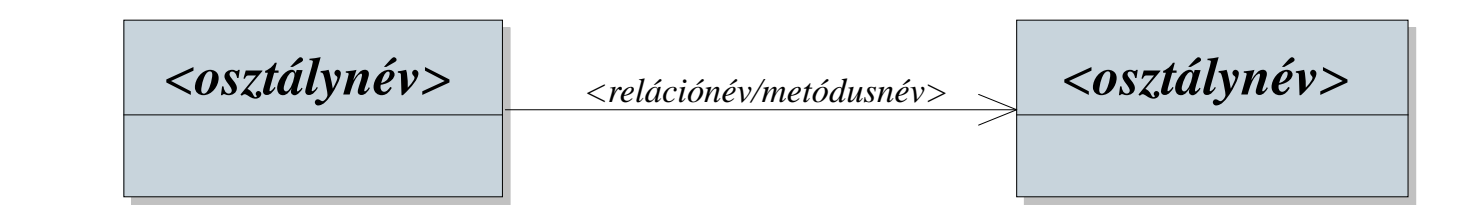

**PPKE ITK, Bevezetés a programozásba II 5:21**

*Feladat:* Készítsünk grafikus felületű alkalmazást, amelyben a képernyő tetszőleges pontján el tudunk helyezni egy új téglalapot (bal kattintással), majd annak színét tudjuk módosítani (jobb kattintással), amelyiket elhelyezkedik az egér.

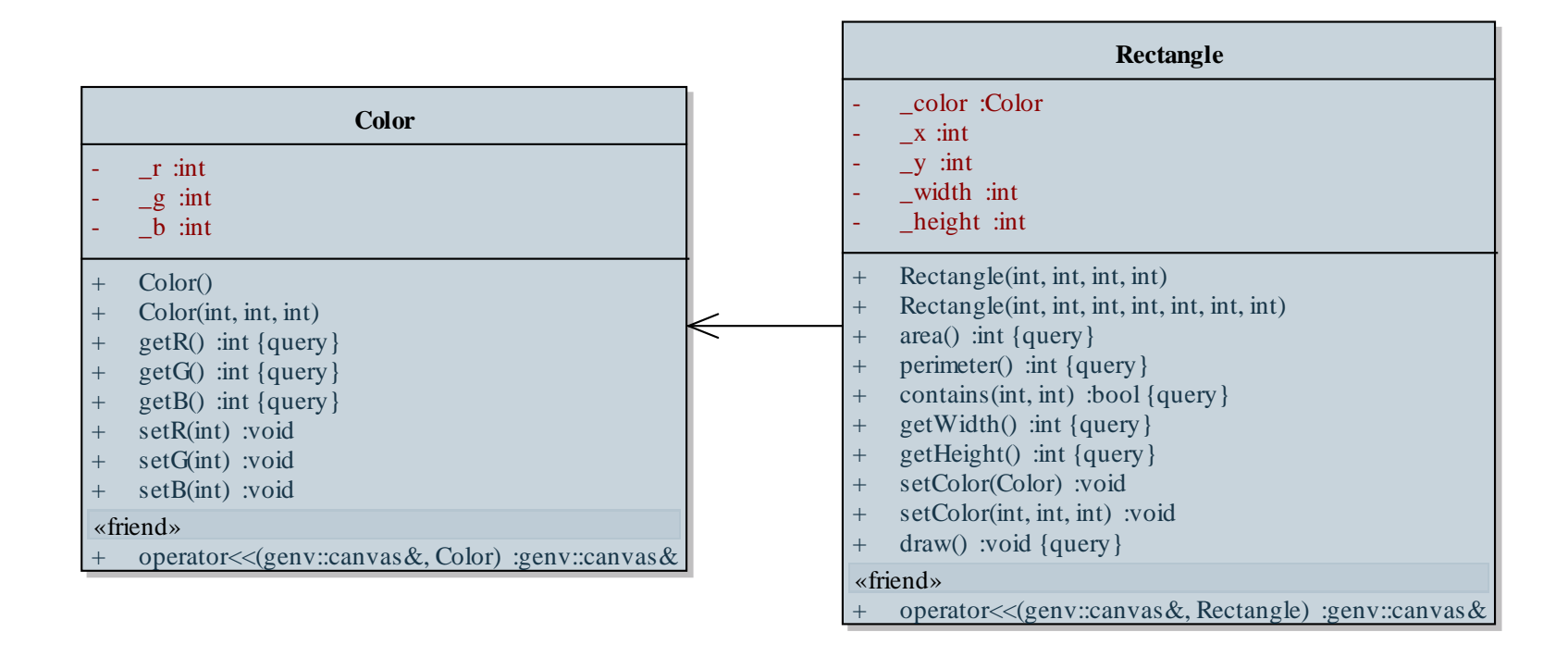